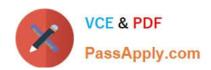

# TDS-C01<sup>Q&As</sup>

Tableau Desktop Specialist

# Pass Tableau TDS-C01 Exam with 100% Guarantee

Free Download Real Questions & Answers PDF and VCE file from:

https://www.passapply.com/tds-c01.html

100% Passing Guarantee 100% Money Back Assurance

Following Questions and Answers are all new published by Tableau
Official Exam Center

- Instant Download After Purchase
- 100% Money Back Guarantee
- 365 Days Free Update
- 800,000+ Satisfied Customers

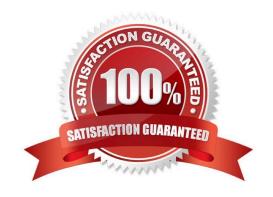

# https://www.passapply.com/tds-c01.html 2024 Latest passapply TDS-C01 PDF and VCE dumps Download

#### **QUESTION 1**

What two methods can you use to change the font of a worksheet title? (Choose two.)

- A. Select Format on the menu, and then select Title and Caption.
- B. Select Format on the menu, and then select Font.
- C. Double-click the title in a particular view and use the dialog box.
- D. Right-click the title in a view, and then select Format Title.

Correct Answer: BC

#### **QUESTION 2**

Which chart type uses automatically generated sizes that cannot be resized by using the Marks card?

- A. Heat maps
- B. Density map
- C. Side-by-side circles
- D. Packed bubbles

Correct Answer: D

#### **QUESTION 3**

Given a map, which of the following fields can be placed in Size, Shape, Detail, Color

- A. Profit, State, Number of Records, Sales
- B. Region, Country, Profit, State
- C. Longitude, Country, State, Sales
- D. Sales, State, Country, Profit

Correct Answer: D

Since Sales is a measure, it can easily be depicted via size. To drill down and change the level of detail, Country is the correct choice since it will contain STATE. We can then depict the various states by different shapes such as circle,

square etc.

Finally, the Profit can be depicted via a color! Eg-Red for poor and green for excellent profits!

Reference: https://www.tableau.com/learn/tutorials/on-demand/aggregation-granularity-and-ratio-calculations

## https://www.passapply.com/tds-c01.html 2024 Latest passapply TDS-C01 PDF and VCE dumps Download

### **QUESTION 4**

In an extract, what are three differences between a full refresh versus an incremental refresh? (Choose three.)

- A. An incremental refresh can only be run from Tableau Server.
- B. A full refresh is usually very slow. An incremental refresh can take less time.
- C. A full refresh replaces all the extracted data with the data in the underlying data source.
- D. An incremental refresh only adds rows that are new
- E. A full refresh must be configured. An incremental refresh is the default extract in Tableau.

Correct Answer: BCD

#### **QUESTION 5**

Download the Dataset from: https://drive.google.com/file/d/12AYHfiPWkwBmvH0zbumOURgUX6Az00Rw/view?usp=sh aring

Using the Time Series Table, create a line chart to show Sales over time. Which Month and Year witnessed the lowest Sales?

- A. September 2017
- B. March 2018
- C. December 2017
- D. January 2018

Correct Answer: D

Follow the steps to get the correct answer: January 2018

# https://www.passapply.com/tds-c01.html

2024 Latest passapply TDS-C01 PDF and VCE dumps Download

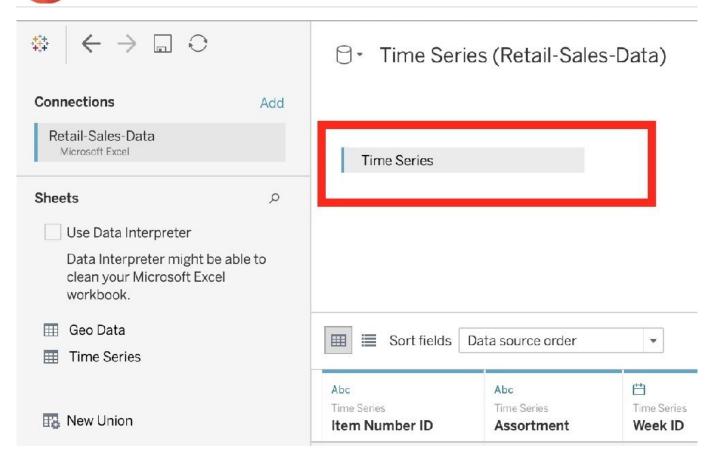

We are talking about dates, so use the Time series sheet as follows:

Next, the following should be your view and clearly, January 2018 is the lowest point:

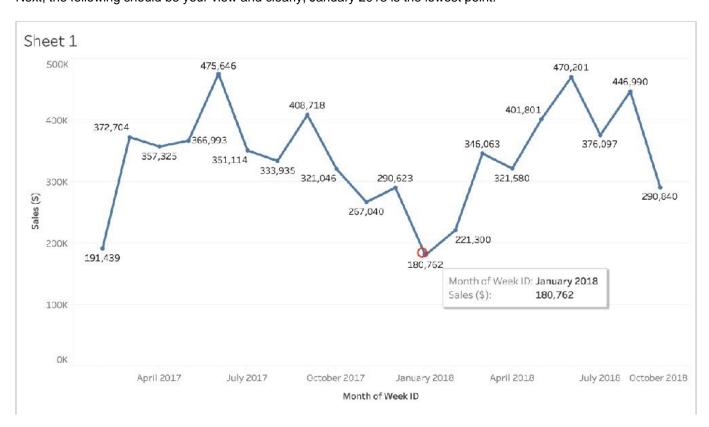

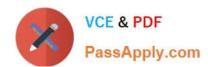

# https://www.passapply.com/tds-c01.html 2024 Latest passapply TDS-C01 PDF and VCE dumps Download

Read more about dates: https://interworks.com/blog/rcurtis/2017/01/30/tableau-deep-dive-dates-introduction-dates/

TDS-C01 Study Guide TDS-C01 Exam Questions TDS-C01 Braindumps